## **Prototype SIT Port avec fonction de l'agenda des réservations de places**

Autor(en): **Collaud, Cédric**

- Objekttyp: **Article**
- Zeitschrift: **Geomatik Schweiz : Geoinformation und Landmanagement = Géomatique Suisse : géoinformation et gestion du territoire = Geomatica Svizzera : geoinformazione e gestione del territorio**

Band (Jahr): **115 (2017)**

Heft 5

PDF erstellt am: **21.07.2024**

Persistenter Link: <https://doi.org/10.5169/seals-685961>

#### **Nutzungsbedingungen**

Die ETH-Bibliothek ist Anbieterin der digitalisierten Zeitschriften. Sie besitzt keine Urheberrechte an den Inhalten der Zeitschriften. Die Rechte liegen in der Regel bei den Herausgebern. Die auf der Plattform e-periodica veröffentlichten Dokumente stehen für nicht-kommerzielle Zwecke in Lehre und Forschung sowie für die private Nutzung frei zur Verfügung. Einzelne Dateien oder Ausdrucke aus diesem Angebot können zusammen mit diesen Nutzungsbedingungen und den korrekten Herkunftsbezeichnungen weitergegeben werden.

Das Veröffentlichen von Bildern in Print- und Online-Publikationen ist nur mit vorheriger Genehmigung der Rechteinhaber erlaubt. Die systematische Speicherung von Teilen des elektronischen Angebots auf anderen Servern bedarf ebenfalls des schriftlichen Einverständnisses der Rechteinhaber.

#### **Haftungsausschluss**

Alle Angaben erfolgen ohne Gewähr für Vollständigkeit oder Richtigkeit. Es wird keine Haftung übernommen für Schäden durch die Verwendung von Informationen aus diesem Online-Angebot oder durch das Fehlen von Informationen. Dies gilt auch für Inhalte Dritter, die über dieses Angebot zugänglich sind.

Ein Dienst der ETH-Bibliothek ETH Zürich, Rämistrasse 101, 8092 Zürich, Schweiz, www.library.ethz.ch

## **http://www.e-periodica.ch**

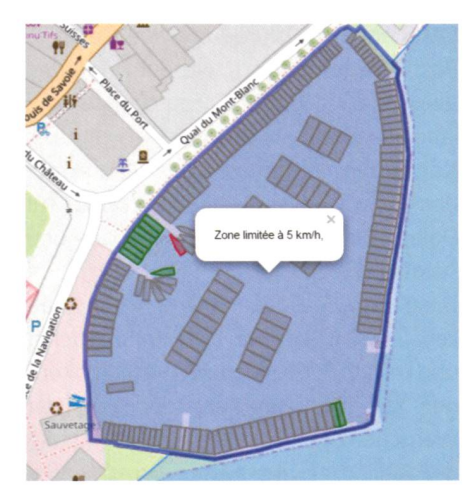

Abb. 1: Beispiele der Visualisation. Fig. 1: Exemples de visualisation. Fig. 1: Esempi di visualizzazione.

Buchungsbestatigung, den Versand einer automatischen E-Mail bei Buchungsproblemen, die Speicherung der neuen Bu-Buchung in PostGIS, die Eintragung der neuen Buchung in einen Google Kalender und die Erstellung einer vorübergehenden GeoJSON-Datei. Es folgt eine weitere Verarbeitung der vorübergehenden Datei durch FME. Damit unsere Webschnittstelle sie als Variable liest, muss nämlich noch «var =» hinzugefügt werden (Abb. 2).

Die Angabe, ob die Platze für Besucher frei oder besetzt sind, wird jeweils den Buchungen, die im Tabellenkalkulationsprogramm von Google erfasst sind, angepasst. Die Schnittstelle liest die Datei und weist den freien und besetzten Plätzen jeweils unterschiedliche Farben zu.

Auf diese Weise wird unsere Karte in Echtzeit angepasst. Damit die Konvertierungen laufend sichergestellt sind, ist zurzeit auf allen Computern ein Taskplaner notwendig. In Zukunft kann ein Auslöser dafür sorgen, dass, sobald eine neue Buchung eingeht, die Konvertierung startet. Dadurch könnte verhindert werden, dass das Programm in der Zeit, in der keine neuen Buchungen eingehen, läuft.

## Künftige Entwicklungsmöglichkeit

Da nun bekannt ist, wie unsere Karte in Echtzeit aktualisiert werden kann, kann das Verfahren sehr leicht anderen zungsformen angepasst werden. Eine mögliche Anpassung wird bei den vitäten für Menschen mit eingeschränkter Mobilität in Betracht gezogen. Diese Menschen haben für bestimmte Tätigkeibeschränkte Mittel zur Verfügung, wie z.B. Rollstühle mit Kufen in einigen Eisbahnen oder Velos, die sich auch für Ausflüge eignen. Ein Blick auf eine mit einem Kalender verbundene Karte wurde in solchen Fällen reichen, um zu prüfen, ob das Material an einem bestimmten Ort verfügbar ist oder nicht. Unzählige Anrufe würden somit wegfallen. Eine weitere mögliche Anpassung zielt darauf ab, den Zeitplan eines Landwirtes oder Winzers zu verwalten und dabei Faktoren wie Ackerflache, Art von Saatgut und Wetter zu berücksichtigen. Ein möglicher Ansatz wäre hier, dass die Flächen unterschiedlich eingefärbt werden, je nachdem, ob sie behandelt werden müssen oder nicht. Die Umsetzung dieser Anpassungen ist zwar mit viel Arbeit verbunden, aber unter dem Strich könnte das dem Ertrag eines Betriebs zugutekommen

#### Cédric Collaud Chemin de Maillefer 115 CH-1018 Lausanne c.collaud@bbhnsa.ch

Quelle: FGS Redaktion

# Prototype SIT Port avec fonction de l'agenda des réservations de places

De plus en plus de guichets cartographiques fleurissent dans les Administrations Communales et Cantonales, mais je n'ai pas trouvé de correspondant qui s'étend uniquement à un domaine. J'ai établi ce travail sur le lac, afin de démontrer une nouvelle approche à des personnes qui ne sont pas forcément adeptes des technologies actuelles. L'objectif est de proposer une solution performante, intuitive et pérenne pour la consultation des informations relatives <sup>ä</sup> /'utilisation des ports. Le Systeme développé permet la consultation des données (géométries et attributaires) ainsi que la possibilité de pouvoir réserver une place d'amarrage visiteurs. La différence avec les nombreux quichets cartographiques actuels est que la diffusion évolue en fonction de l'agenda des réservations de places.

#### C. Collaud

## Situation actuelle

Pour l'ensemble de nos lacs, nous n'avons pas encore une base de données géographique capable d'être diffusée pour les besoins de tous. Certaines communes (dont Morges) diffusent sur leur guichet cartographique un thème «port de plaisance» qui renseigne les utilisateurs uniquement sur leur territoire

Les places d'amarrage visiteurs sont très prisées lors des beaux jours de la saison estivale. Actuellement, seul un appel téléphonique aux gardes-ports ou une approche dans le port permettent de connaître leurs disponibilités. Cette facon de procéder peut engendrer des frais, une perte de temps et une pollution supplementaire si aucune place n'est disponible dans le port souhaité. De plus, certains bateaux ne peuvent pas s'amarrer <sup>ä</sup> toutes les places car une dimension et une profondeur minimales sont nécessaires.

## Données intégrées

Comme dans tous les systèmes cartographiques actuels, les données intégrées s'arrêtent là où le créateur du système a décidé. Pour mon travail, le but était de démontrer qu'il était possible de faire évoluer la carte en temps réel. Je n'ai donc pas cherché à compléter le système avec de nombreuses données nouvelles. De plus, afin de ne pas perdre de temps inutilement sur des digitalisations, je me suis contenté d'intégrer uniquement les données sur le port du Château de Morges car la géométrie des éléments était déjà disponible. Mon travail renseigne sur les diverses places (privées, visiteurs) et sur les restrictions de navigation. Si mon projet voyait le jour, il serait judicieux de pouvoir le compléter avec d'autres données telles que les prises electriques, les grues, les wc publics et handicapés, les espaces de restauration, les pompes, les stations d'essence

## Déroulement du prototype

L'objectif de base était d'opérer uniquement sur des logiciels OpenSource, avec Qgis et Postgis. Le principe de diffusion etabli dans un premier temps etait d'utiliser le plugin QGIS Cloud<sup>1</sup> pour diffuser le contenu. Très rapidement, je me suis rendu compte qu'il n'était pas possible d'utiliser cet outil pour faire évoluer la carte au fil du temps. QGIS Cloud est très utile pour diffuser des données rapidement à un client, mais il ne permet pas de pouvoir faire évoluer celles-ci en temps réel. Fort de ce constat, l'option OpenSource a été abandonnée. Après avoir créé le projet avec Qgis et stocké les données dans PostGis, une exportation des données en fichier GeoJson (format de donnée permettant des données de types points, lignes, polygones et des attributs) avec l'aide de FME (Feature Manipulation Engine, Logiciel d'extraction, de transformation et de chargement de données gépgraphique) a été faite.

Les fichiers GeoJson des places d'amarrage (séparés en deux fichiers, visiteurs et privés) et des restrictions de navigation sont lus comme variable par I'interface web basée sur l'utilisation de la bibliotheque du client cartographique Leaflet (fig. 1). Mon travail a permis d'établir une version desktop (fonctionne sur I'ordinateur qui héberge la donnée), les fichiers GeoJson et l'interface web devraient être déposés sur un serveur web afin d'être consultables par tout le monde.

Le principe de diffusion étant établi, il a fallu trouver une solution capable de collecter les réservations de places, les contröler (voir si la plage disponible souhaitée n'est pas déjà réservée), les stocker dans le système et les diffuser sur la carte à l'heure souhaitée.

La solution choisie pour collecter les données est l'utilisation de Google Forms. Cela permet de créer un formulaire rapidement et simplement. Cette façon d'acquérir les données est utile pour une petite interface comme celle développée pour ce travail. Si l'ensemble du lac est concerné par une diffusion, un formulaire en PHP avec action directe à la base de données devra être utilisé. On peut imaginer que l'utilisateur se connecte avec un mot de passe et que I'application lui indique directement les places visiteurs disponibles capables d'accueillir son bateau.

Les données du formulaire sont automatiquement stockées dans un tableur hébergé par Google (google sheet). FME peut dès lors, se connecter aux réponses du formulaire et appliquer une suite de transformations. Celles-ci comprennent la validation de la réservation, l'envoi d'un email automatique si la réservation devait être en conflit avec une autre, la sauvegarde de la nouvelle réservation dans Postgis, l'envoi de la nouvelle réservation dans un agenda Google ainsi que la création d'un fichier GeoJson provisoire. Le fichier provisoire devra repasserdans FME pour pouvoir ajouter le «var =» ce qui permettra qu'il soit lu comme une variable par notre interface web (fig. 2).

Le statut des places visiteurs (libre/occupé) est adapté en fonction des réservations presentes dans le tableur Google. L'interface lit le fichier et affiche une couleur différente en fonction de l'occupation. Ce procédé permet de faire évoluer notre carte en temps réel. Actuellement, un planificateur de tâches, présent sur l'ensemble des ordinateurs, est nécessaire afin de faire fonctionner en continu les transformations. Dans le futur, un déclencheur peut être mis afin que chaque nouvelle entrée permette de lancer la transformation. Cela éviterait que le programme tourne dans le vide en continu lorsqu'il n'y a aucune nouvelle réservation.

## Possibilité de developpement futur

En sachant comment procéder pour faire evoluer notre carte dans le temps, le procédé peut être très facilement adapté à d'autre type d'utilisation. Une adaptation possible est envisagée dans les activités pour personnes à mobilité réduite. Ces personnes possèdent certaines activités avec un nombre restreint de ressources tels que des chaises avec des patins dans certaines patinoires, des vélos adaptés pour des balades. Une consultation sur une carte reliée à un agenda permettrait de se rendre compte instantanément de la disposition du materiel <sup>ä</sup> tel ou tel endroit sans devoir multiplier les téléphones. Une autre adaptation possible est de gérer l'agenda d'un agriculteur ou d'un vigneron. En intégrant les parcelles cultivées, le type de semence et le facteur météo. On peut imaginer avoir comme résultat une coloration différente de ou des parcelles qui ont besoin d'un traitement. Ces adaptions nécessitent un travail de fond pour être mis en place mais il peut être bénéfique pour le rendement d'une exploitation

## Cédric Collaud Chemin de Maillefer 115 CH-1018 Lausanne c.collaud@bbhnsa.ch

<sup>1</sup> http://qgiscloud.com/Coolostiko/projetQgis Source: Rédaction PGS